# Short instruction/handling Ethernet over USB

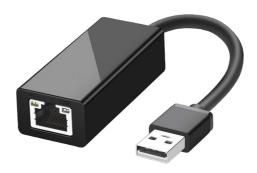

The "Ethernet over USB"-adapter serves as an extension with an additional Ethernet-port.

It can be used for these devices:

- TINA
- TINA-II
- ProfiNet WATCHDOG
- CONNECT (not for LTE-version)
- CONNECT-II

The adapter is plugged into the USB type A socket of the device. As soon as the adapter has been recognized by the device and a LAN cable is connected, the two integrated LEDs start to light up:

Green Link-status

Yellow Data communication (flashes depending on data)

You can now access by the device-specific default IP-address 192 168 0 1

Under the web-address https://www.process-informatik.de are product specific documentations or software-driver/-tools available to download.

If you have questions or suggestions about the product, please don't hesitate to contact us.

Process-Informatik Entwicklungsgesellschaft mbH Im Gewerbegebiet 1 DE-73116 Wäschenbeuren +49 (0) 7172-92666-0

> info@process-informatik.de https://www.process-informatik.de

Copyright by PI 2019 - 2025

#### **Menutree Website:**

#### **OR-Code Website:**

- + Products / docu / downloads
  - + Ethernet over USB

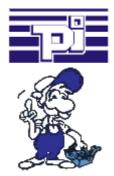

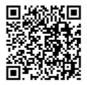

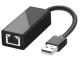

Please make sure to update your drivers before using our products.

#### Remote-maintenance access independent of hardware

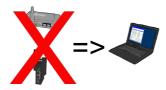

Why always take any additional hardware in the luggage for remote-access to your own systems and machines? Installing the Software-CONNECT on your PC you always have with it and access to your own CONNECT-cloud is always possible, no matter where you are.

Internet-access on the PC of course required.

### Data backup S7-PLC over MPI/Profibus on FTP-server via dig. IO

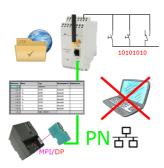

Via digital input triggered DB-backup/-restore without additional PC via MPI/Profibus to FTP-server

### S7-300/400 (MPI/DP) to S7-300/400 (MPI/DP)

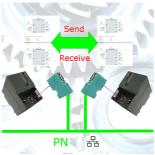

Coupling S7-controller with MPI/Profibus at S7-controller with MPI/Profibus via network

## Data backup S7-PLC over MPI/Profibus on USB-stick via dig. IO

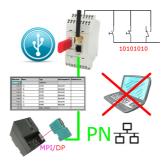

Via digital input triggered DB-backup/-restore without additional PC via MPI/Profibus to USB-stick